## ИССЛЕДОВАНИЕ МОДЕЛИ ВИРТУАЛЬНОЙ СЕТИ

Нечепоренко Андрей Игоревич Защелкин Константин Вячеславович, к.т.н., доцент

Виртуальная сеть, может быть, построена при помощи разнообразного множества протоколов и программного обеспечения. Рассмотрим вариант построения виртуальной сети на базе облачных сервисов («Google Cloud Engine», «Amazon -  $EC2$ ») и развертывания на этих сервисах сервера сетевого симулятора "GNS3".

Аналоги на рынке представлены всевозможными системами, которые включают гипервизоры, симуляцию реального сетевого оборудования и серверов – «Xen», «OpenVZ», «Open vSwitch», «QEMU». Данные технологии используются в большинстве своем для корпоративного сектора, где присутствуют кластеризация серверов и «load-balancing» сетевого трафика. Сравнивая с методом построения на основе «Google Cloud Engine» в качестве облачного сервера, следует отметить, что такая реализация мало затратная, но при этом не способна функционировать в корпоративном секторе и поддерживать большие объемы траффика в сравнении, например, с тем же «Хеп». Тем не менее она такая же гибкая в настройке и позволяет снизить затраты на оборудования и настройку серверов в разы, за счет выполнения вычислений на стороне облачного сервера.

Ниже на рисунке 1, представлена технологическая диаграмма (для общего случая), отображающая работу модели виртуальной сети на основе «Google Cloud Engine» в связке с «GNS3» сервером,  $\mathbf{c}$ учетом использованных технологий и программного обеспечения.

Данная диаграмма представляет собой множества рабочих станций от 1 до N (WorkStation 1 ... N), которые подключены через ISP ("Internet service provider") к множеству виртуальных серверов баз данных и приложений (DataBaseServer 1 ... DataBaseServer N / ApplicationServer  $\overline{1}$  $\mathbf{r}$ ApplicationServer N), которые в свою очередь локально хранятся на множестве облачных серверов (HardwareServer 1 ... HardwareServerN / DataBase1 ... DataBaseN). Таким образом для соединения всех элементов сети, становится возможным использование различных протоколов модели OSI.

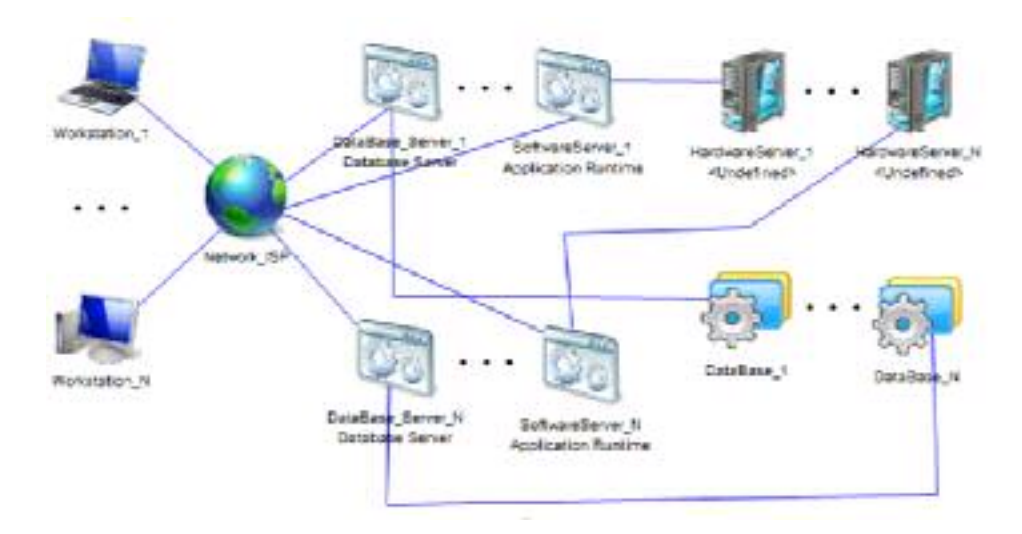

Рисунок 1 - Технологическая диаграмма модели виртуальной сети

Однако, самым важным параметром для построение такой сети является стоимость аренды виртуальных серверов, для этого требуется найти коэффициент «Качество/Цена», который считается по следующей формуле:

$$
R = \frac{(1 + K(\text{ipvo})) \cdot K(\text{https}) \cdot K(\text{v}) \cdot K(\text{hdd}) \cdot K(\text{ssdd}) \cdot V(\text{vam}) F(\text{cpu})}{P \cdot T \cdot K(\text{u}) \cdot K(\text{uv})}
$$
(1)

где R - коэффициент «Качество/Цена»;

 $K_{\text{inv6}}$  – коэффициент уровня поддержки протокола IPV6 (от 1 до 3-х),

 $K(htts)$  $\frac{1}{2}$ коэффициент защищённого протокола https  $($ при использовании равен 2).

K(v) - коэффициент, определяющийся типом виртуализации (то есть гипервизором), равен 1 либо 2, в зависимости от типа.

K(hdd) - коэффициент, зависящий от объема HDD-диска.

 $K(ssd)$  – коэффициент. в случаи использования сервером твердотельных накопителей.

V(ram) – объем оперативной памяти.

 $F$ (cpu) - частота процессора виртуального сервера.

P - цена аренды сервера в месяц.

Т - время отклика в секунду.

K(u) - коэффициент аптайма сервера.

 $K(w)$  – коэффициент, который считывает DNS параметры (конкретно владельца сервера, равен 1 – если присутствует, 2 – в случаи отсутствия данных).

Ключевыми особенностями виртуальных сетей, является подмена  $\phi$ изических устройств (сри, ram, network adapter, switch и т.д.), что в свою очередь достигается за счет грамотного использования гипервизора и виртуальных машин, развернутых на нем. В данной статье была представлена работа виртуального сервиса от «google», с использованием виртуального сервера (виртуальной машины) в рамках виртуальной сети (на примере симулятора GNS3).